## Autocad lt download a torrent demo

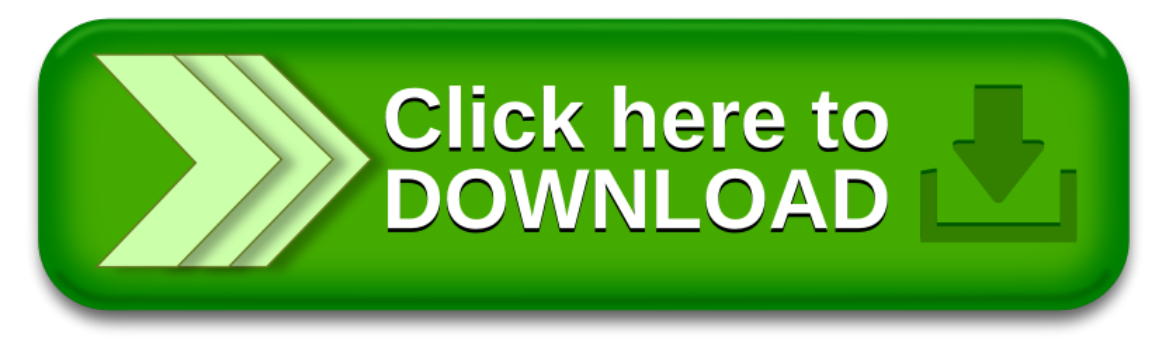